## Package 'GetDFPData2'

June 9, 2022

Title Reading Annual and Quarterly Financial Reports from B3

Version 0.6.2

#### Description

Reads annual and quarterly financial reports from companies traded at B3, the Brazilian exchange <<https://www.b3.com.br/>>.

All data is downloaded and imported from CVM's public ftp site <[http:](http://dados.cvm.gov.br/dados/CIA_ABERTA/) [//dados.cvm.gov.br/dados/CIA\\_ABERTA/](http://dados.cvm.gov.br/dados/CIA_ABERTA/)>.

**Depends** R  $(>= 3.5.0)$ 

Imports stringr, xml2, dplyr, readr, lubridate, magrittr, purrr, memoise, rvest, tidyr, RCurl, shiny, writexl, stats

ByteCompile true

License GPL-2

BugReports <https://github.com/msperlin/GetDFPData2/issues/>

URL <https://github.com/msperlin/GetDFPData2/>

RoxygenNote 7.2.0

**Suggests** knitr, rmarkdown, test that  $(>= 3.0.0)$ , ggplot2, covr, fs

VignetteBuilder knitr

Config/testthat/edition 3

NeedsCompilation no

Author Marcelo Perlin [aut, cre], Guilherme Kirch [aut]

Maintainer Marcelo Perlin <marceloperlin@gmail.com>

Repository CRAN

Date/Publication 2022-06-09 21:20:02 UTC

### R topics documented:

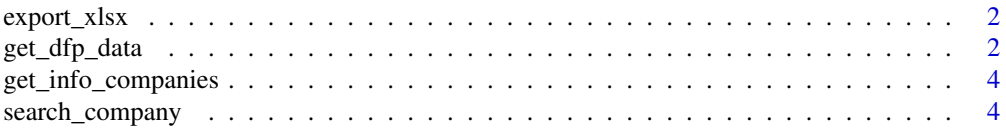

#### <span id="page-1-0"></span>**Index** [6](#page-5-0) **6**

#### export\_xlsx *Export DFP/ITR data to a xlsx file*

#### Description

Export DFP/ITR data to a xlsx file

#### Usage

export\_xlsx(l\_dfp, f\_xlsx = "GetDFPData-XLSX.xlsx")

#### Arguments

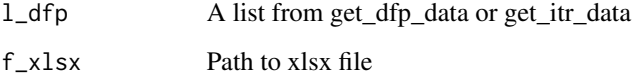

#### Value

A dataframe with several information about B3 companies

#### Examples

```
## Not run: # keep cran check fast
df_info <- get_info_companies()
str(df_info)
```
## End(Not run)

get\_dfp\_data *Downloads and reads DFP datasets*

#### Description

The DFP (demonstrativos financeiros padronizados) is the annual reporting system of companies traded at B3. This function will access the CVM ftp and parse all available files according to user choices

get\_dfp\_data 3

#### Usage

```
get_dfp_data(
  companies_cvm_codes = NULL,
  first_year = 2010,
  last_year = lubridate::year(Sys.Date()),
  type_docs = c("BPA", "BPP", "DRE"),
  type_format = c("con", "ind"),clean_data = TRUE,
  use_memoise = FALSE,
  cache_folder = "gdfpd2_cache",
  do_shiny_progress = FALSE
\mathcal{L}
```
#### Arguments

companies\_cvm\_codes

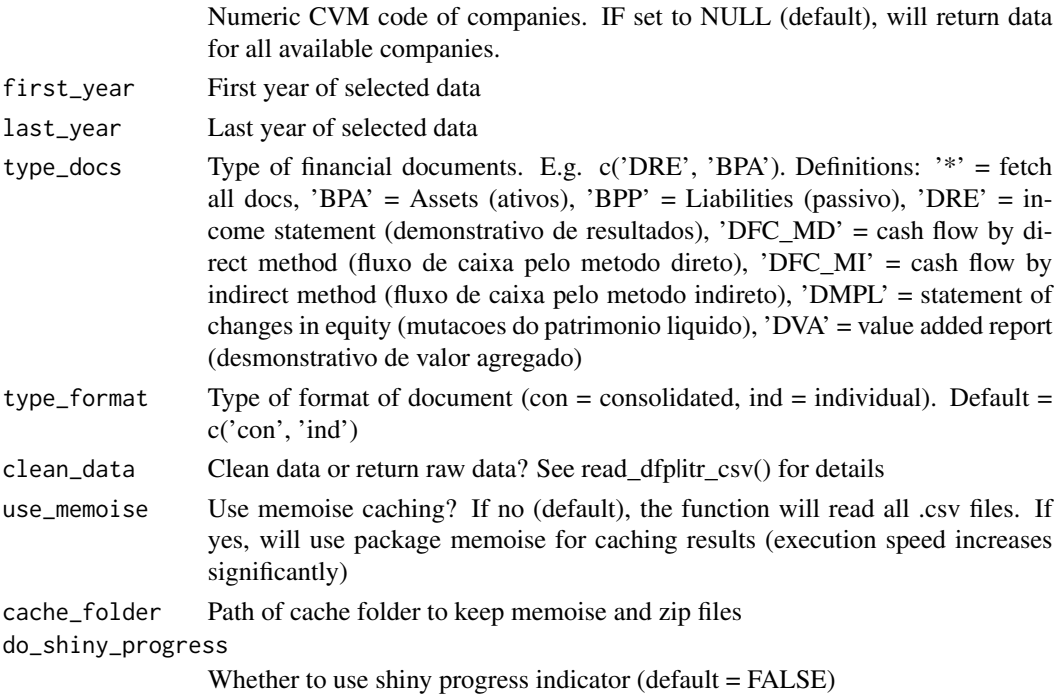

#### Value

A list of tibbles containing all requested financial data. Each element of the list is a table from DFP.

#### Examples

```
## Not run:
df_dfp <- get_dfp_data(companies_cvm_codes = NULL)
```
## End(Not run)

<span id="page-3-0"></span>get\_info\_companies *Returns a up to date table with information about B3 companies*

#### Description

Imports a dataset from cvm <http://dados.cvm.gov.br/>, containing up to date information about companies, active or not.

#### Usage

```
get_info_companies(cache_folder = "gdfpd2_cache")
```
#### Arguments

cache\_folder Path of cache folder to keep memoise and zip files

#### Value

A dataframe with information about available companies in the database

#### Examples

```
## Not run: # keep cran check fast
df_info <- get_info_companies()
str(df_info)
```
## End(Not run)

search\_company *Helps users search for a company*

#### Description

Helps users search for a company

#### Usage

search\_company(char\_to\_search, cache\_folder = "gdfpd2\_cache")

#### Arguments

char\_to\_search Character for partial matching cache\_folder Path of cache folder to keep memoise and zip files search\_company 5

#### Value

A dataframe with information about available companies in the CVM database

#### Examples

## Not run: # dontrun: keep cran check fast df <- search\_company('petrobras')

## End(Not run)

# <span id="page-5-0"></span>Index

export\_xlsx, [2](#page-1-0)

get\_dfp\_data, [2](#page-1-0) get\_info\_companies, [4](#page-3-0)

search\_company, [4](#page-3-0)